# CISC 271 Class 18

## Principal Components Analysis – PCA

Text Correspondence: 7.3

*Main Concepts:*

- *Zero-mean data: average value is zero*
- *Covariances of differences: symmetric positive definite matrix*
- *Principal components: Eigenvectors of the covariances*
- *Reconstructed data: data mean plus selected principal components*

Sample Problem, Data Analysis: For a set of data vectors, what vector space captures "most" of the variance of the data?

#### 18.1 Motivation, by Example

Empirical data in matrix form, such as in a table or spreadsheet, typically have distinct meanings for rows and columns. For example, an instructor in a fictitious course might have tabulated grades for tests. Each column would be the grades of an individual student, and each row would be the grades achieved in a particular test. The data might look like

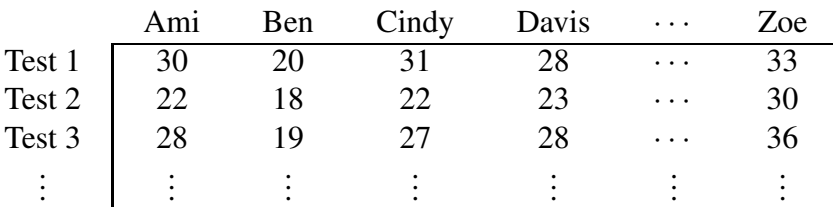

An instructor might want to know how well the students are doing on average, and how much students vary from the average. These questions can be address by finding the main, or *principal*, ways that each column of data vary from the average column.

The average performance is simply the average for each test. The ways that students vary from each test are harder to assess. In this example, most students seem to do better on Test #1 than on Test #2, and Test #3 seems to be somewhere between the first two tests. We want to do data analysis that captures systematic variations, if this is possible.

The data in the above table are not in the form that we are using in this course. We require that each column contains the values of a single variable, and that each row contains the values of observations. We would need to transpose the above table into a data matrix. For the above example, the data matrix might be described by a matrix  $A_1$  as

$$
A_1 = \begin{bmatrix} 30 & 22 & 28 \\ 20 & 18 & 19 \\ 31 & 22 & 27 \\ 28 & 23 & 28 \\ \vdots & \vdots & \vdots \\ 33 & 30 & 36 \end{bmatrix}
$$
 (18.1)

The problem of finding the principal ways that the variables differ from the mean is called *principal components analysis*, or PCA.

### 18.2 Zero-Mean Data Matrix

Referring to the motivating example, the average student performance can be computing by finding the average mark on each test. For the data matrix  $A_1$  of Equation 18.1, this can be done by performing the first step in data standardization: subtract, from each column, the mean value of that column. We can write this *zero-mean* data matrix as M, so for the example in Equation 18.1 the zero-mean data matrix would be

$$
M_1 = A_1 - \vec{1} \cdot \vec{A} = \begin{bmatrix} \vec{m}_1 & \vec{m}_2 & \cdots & \vec{m}_n \end{bmatrix} = \begin{bmatrix} 1.60 & -1.00 & 0.40 \\ -8.40 & -5.00 & -8.60 \\ 2.60 & -1.00 & -0.60 \\ -0.40 & 0.00 & 0.40 \\ 4.60 & 7.00 & 8.40 \end{bmatrix}
$$
(18.2)

We will note here that this not a universal convention for writing the zero-mean matrix. For example, the textbook uses a column to represent an observation, so the textbook would write the zero-mean matrix as

$$
[M_1]^T
$$

We are using the MATLAB convention of Equation 18.2 so that the class notes correspond more closely with our code. This is a reminder that the representation convention must be carefully understood before a resource is consulted.

### 18.3 Principal Components Analysis as an SVD

In statistics, the principal components are derived from the sample covariance matrix of the zero-mean data. Using our notation, this would be a symmetric positive semidefinite matrix B. Here, again, we must be careful to observe that we are using *sample* statistics and not population statistics. In this course, the covariance matrix is defined as

$$
B = \left(\frac{1}{m-1}\right)M^T M\tag{18.3}
$$

For our example data, the covariance matrix would be

$$
B_1 = \frac{M_1^T M_1}{m - 1} = \begin{bmatrix} 25.30 & 17.50 & 27.45 \\ 17.50 & 19.00 & 25.50 \\ 27.45 & 25.50 & 36.30 \end{bmatrix}
$$
(18.4)

The principal components of a data matrix  $M$  are the eigenvectors of its covariance matrix  $B$ . To two digits of numerical precision, the eigenvalue vector  $\vec{\lambda}$  and the eigenvector matrix  $E_1$  are

$$
B_1 = E_1 \Lambda_1 E_1^T \quad \text{where} \quad \vec{\lambda} = \begin{bmatrix} 75.60 \\ 4.82 \\ 0.17 \end{bmatrix} \qquad E_1 = \begin{bmatrix} 0.54 & 0.79 & 0.29 \\ 0.48 & -0.58 & 0.66 \\ 0.69 & -0.22 & -0.69 \end{bmatrix} \tag{18.5}
$$

From a statistics point of view, Equation 18.5 tells us that "most" of the variance in the student grades are captured by a single component. A minor amount of variance is captured by using a second component and the third component can be numerically neglected: it constitutes only 0.22% of the overall variance.

Now, let us examine the covariance matrix by using the SVD. We know, from previous classes, that the SVD is closely related to the spectral decomposition of the covariance matrix as we have defined it. The SVD of any zero-mean data matrix M is

$$
M = U\Sigma V^T \tag{18.6}
$$

For a data matrix with  $m$  rows, the spectral decomposition of the covariance matrix is

$$
B = \frac{M^{T}M}{m-1} = \frac{E\Lambda E^{T}}{m-1} = E\frac{\Lambda}{m-1}E^{T}
$$
 (18.7)

A relationship between the SVD of a zero-mean matrix and the spectral decomposition of its covariance matrix can be deduced by expanding Equation 18.6 into Equation 18.7, which is

$$
B = \frac{M^T M}{m - 1} = \frac{V \Sigma V^T V \Sigma V^T}{m - 1} = V \frac{\Sigma^2}{m - 1} V^T = E \frac{\Lambda}{m - 1} E^T
$$
(18.8)

$$
OR E Ellis 2024
$$

From Equation 18.8, we can verify our previous finding that the right singular matrix of the SVD of a zero-mean data matrix  $M$  is the same as the eigenvector matrix of the covariance matrix:  $E = V$ . We can also verify the relationship between the singular values of a zero-mean data matrix and the eigenvalues of its covariance matrix:  $\lambda_j = \sigma_j^2/(m-1)$ .

#### 18.4 Using the SVD to Compute PCA Scores

Equation 18.8 informs us that we can find principal components of a data matrix by using the SVD. There is some artistry, or human intelligence, that may be involved in selecting the number of relevant components. For our example of grades in a class, we might explore using one or two components of the data.

We will define the word *component* as a unit-length eigenvector of the covariance matrix B. Because of the definition of the SVD, we can equally well define – or simply use – a right singular vector of the zero-mean data matrix M.

After the number of components are chosen, there are two common uses of PCA:

- 1. Score the PCA to reduce the dimensionality of the data
- 2. Reconstruct the data from the PCA

In this course we will explore the first use, recognizing that the second use also has many applications.

The idea of a PCA *score* of data is to project a zero-mean observation onto a unit-length principal component. The first score of the  $i^{\text{th}}$  observation is the product of the  $i^{\text{th}}$  row of the zero-mean matrix M and the first right singular vector  $\vec{v}_1$ . If we write the  $i^{\text{th}}$  row of M as  $\vec{t}_i^T$ , then our computation for the *i*<sup>th</sup> observation in the original data matrix A will find the  $j^{\text{th}}$  score  $s_{ij}$  that corresponds to the  $j^{\text{th}}$  principal component  $\vec{v}_j$  as

$$
z_{ij} = \vec{z}_i^T \vec{v}_j \tag{18.9}
$$

We can perform all of the scoring in Equation 18.9 – that is, find every individual score  $z_{ij}$  – with the single matrix multiplication

$$
Z = MV \tag{18.10}
$$

The matrix  $Z$  in Equation 18.10 will contain the scores of the principal components of the data matrix A.

For our example of student grades in a class, the zero-mean data are provided numerically in Equation 18.2 and the principal components are provided in Equation 18.5, as the matrix  $E_1 = V_1$ . If we use the first two components, then the score matrix  $Z_1$  can be found as

$$
Z_1 = \begin{bmatrix} \vec{z}_1 & \vec{z}_2 \end{bmatrix} = M_1 \begin{bmatrix} \vec{v}_1 & \vec{v}_2 \end{bmatrix} = \begin{bmatrix} -0.67 & 1.75 \\ 12.89 & -1.84 \\ -0.52 & 2.76 \\ -0.06 & -0.40 \\ -11.64 & -2.26 \end{bmatrix} \tag{18.11}
$$

We can see numerical patterns in the entries of the score vector  $\vec{z}_1$ , with three entries being close to zero and two entries being quite far from zero. We cannot deduce anything from the  $\pm$ sign of the entries because the signs of eigenvector entries can be sensitive to numerical details.

The entries of the score vector  $\vec{z}_2$  do not have a distinctive pattern. The entries of  $\vec{z}_2$  are, mostly, about one standard deviation from zero.

These patterns are consistent with the observation about the magnitudes of the eigenvalues of the covariance matrix  $B_1$  for this example. Most of the variance was captured by the first principal component and much less was captured by the second principal component.

We can visualize these results by using a "scatter" plot. The first axis, horizontal, is the score of each observation for the first principal component. The second axis, vertical, is the score of each observation for the second principal component. Figure 18.1 illustrates the PCA results for the example data matrix  $A_1$ .

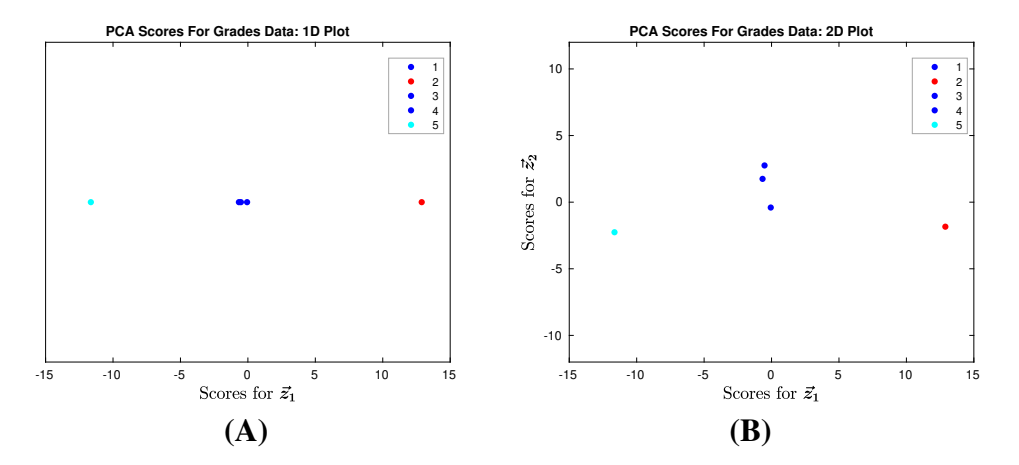

**Figure 18.1:** PCA scatter plot for the example data of grades in the matrix  $A_1$ . Data are colored to indicate potential clusters of the data. (A) The horizontal axis is the score for the first principal component. (B) The vertical axis is the score for the second principal component.

We can visually cluster the data in Figure 18.1, which are rows in the score matrix  $Z_1$ . It is plausible to assign three of the observations to a central cluster, and each of the other two observations to distinct cluster. Visually, it is unclear that using the second component provides us with information about the data. For both numerical reasons and visual reasons, we might choose to represent the data matrix  $A_1$  by a single principal component.

This example shows how PCA can be used to perform *dimensionality reduction*. Here, we reduced the number of dimensions of the data from the original number of variables – which was 3 – to the final number of principal components, which was 1. This choice communicates to our readers how much information is needed to cluster the observation in the data matrix  $A_1$ . In this small example, we can identify three of the students as having the same performance; one students significantly under-performed on the tests and one student out-performed on the tests.